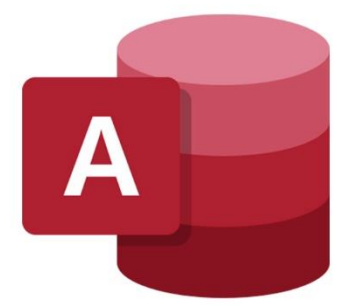

 $\bigcirc$ 

 $\mathbf{r}^{\mathbf{I}}$ 

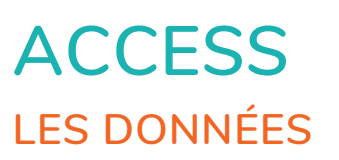

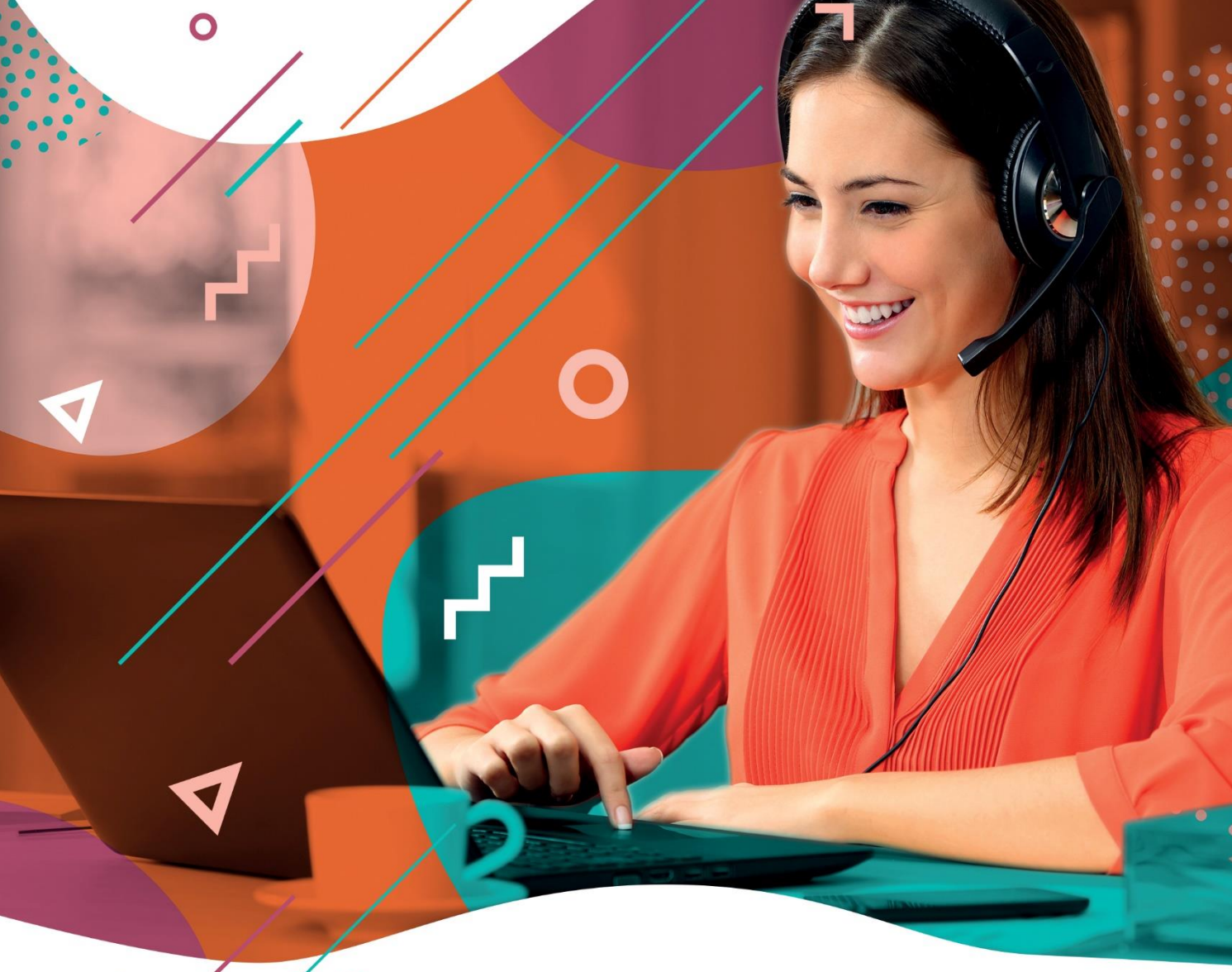

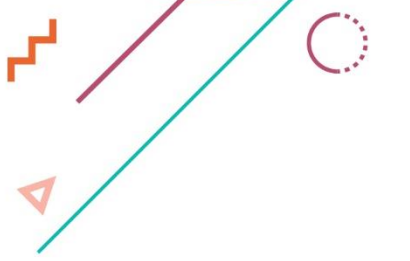

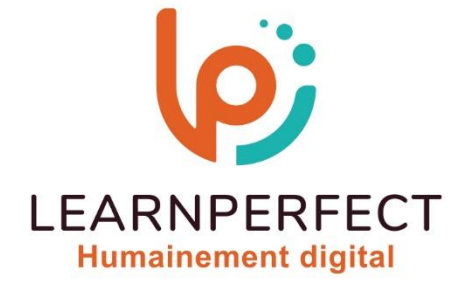

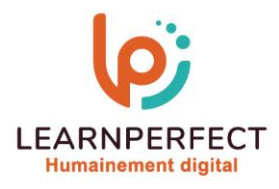

# **PROGRAMME DE FORMATION ACCESS**

# **Intitulé**

**Les données** 

### **Public visé**

**Toute personne ayant dans son activité professionnelle à effectuer de nouveaux traitement au sein d'une base de données.** 

### **Prérequis**

- o **Matériel informatique et connexion internet dans le cadre des formations en distanciel et présentiel chez le Client.**
- Le logiciel concerné dans le cadre de votre formation.
- o **Un test de positionnement est à réaliser en amont de la formation et conditionne l'accès à la formation adapté au niveau et objectifs de l'apprenant.**

### **Durée et modalités d'accès**

**Selon la modalité de dispensation de la formation :** 

- **Classe virtuelle individuelle : 4H – Référence : AC-I4**
- **Classe virtuelle collective : 7H** 
	- o **En intra-entreprise – Référence : AC-I4CRA**
	- o **Dispensé soit à distance, soit en présentiel ( 1 jour )**
	- **Nous contacter pour toute autre durée**

### **Financement**

- o **Tarifs : nos formations sont adaptées aux besoins des participants. Merci de nous contacter pour un devis personnalisé.**
- o **Formations finançables par les OPCO, dans le cadre du FNE et du CPF sous réserve d'éligibilité et d'être associées à une certification.**

### **Thème de la formation**

o **Permettre à l'apprenant d'extraire et/ou réaliser des calculs sur tout ou une partie des enregistrements de sa base de données.** 

#### **Certification**

- o **Optionnel : passage d'une certification au choix du stagiaire.**
- o **La certification proposée est la suivante : TOSA.**

#### **Objectifs**

- o **Rechercher et filtrer des enregistrements.**
- o **Créer des requêtes sélection et actions.**
- o **Créer des graphiques.**
- o **Créer une relation.**
- o **Personnaliser un état.**

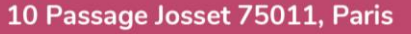

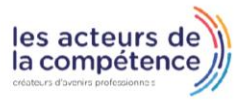

- **& 01.49.59.62.62**
- 8 www.learnperfect.fr

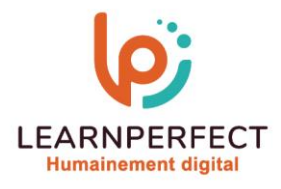

# **Contenu Pédagogique**

- **Rechercher des données**
- o **Rechercher des données**
- o **Effectuer une recherche approximative**
- o **Remplacer des données**

### **Filtrer des enregistrements**

- o **Filtrer les enregistrements**
- o **Utiliser plusieurs critères de sélection**

# **Créer des requêtes sélections**

- o **Comprendre ce qu'est une requête**
- o **Créer une requête à l'aide de l'assistant**
- o **Créer des requêtes mono table et multi tables**
- o **Distinguer les différentes jointures**
- o **Utiliser des critères**
- o **Effectuer des regroupements**
- o **Utiliser des calculs**
- o **Créer des requêtes paramétrées**
- **Créer et utiliser des requêtes actions** 
	- o **Découvrir les différentes requêtes actions**
	- o **Utiliser les requêtes Mise à jour**
	- o **Utiliser les requêtes Création de table**
	- o **Utiliser les requêtes suppression**
	- o **Utiliser les requêtes Ajout**

# **Personnaliser un état**

- o **Découvrir les astuces pour personnaliser un état**
- **Utiliser les requêtes analyse croisées** 
	- o **Découvrir les requêtes d'analyse croisées**

# **Utiliser des requêtes pour créer des graphiques**

o **Comprendre la création des graphiques grâce aux requêtes** 

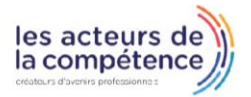

- **& 01.49.59.62.62**
- 8 www.learnperfect.fr

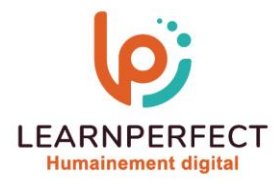

### **Moyens pédagogiques et techniques**

- o **Parcours pédagogique en face à face à distance avec un formateur expert.**
- o **Utilisation de la classe virtuelle.**
- o **Méthode utilisée : en cours individuel ou collectif.**
- o **Les sessions seront réservées en autonomie par l'apprenant depuis sa plateforme.**
- o **Sessions pratiques avec exercices préparatoires et de consolidation récupérés depuis l'espace apprenant avec corrigés intégrés.** 
	- o **Phase de pré-learning : préparation à la session à venir par la lecture de ressources pédagogiques proposés dans le support de cours.**
	- o **Phase de mise en pratique : durant le cours, mise en application situationnelle favorisant l'interaction et permettant d'approfondir la compréhension et d'acquérir les compétences nécessaires pour utiliser Access avec aisance en contexte.**

### **Modalités de suivi de l'exécution et appréciation des résultats**

- o **Formation personnalisée, animée par un formateur dédié.**
- o **Audit de début de formation: évaluation préalable du niveau et recueil de besoins de l'apprenant à travers un quiz (écrit sous format de QCM).**
- o **En amont de la formation individuelle, le formateur étudie à partir de l'évaluation, les besoins et réponses de l'apprenant, pour adapter les cours dispensés et ainsi prescrire un parcours individualisé.**
- o **À l'issue de chaque session pédagogique: Compte-rendu rédigé par le formateur avec mesure des acquis.**
- o **Contrôle continu par le formateur tout au long de la formation.**
- o **Evaluations formatives tout le long de la formation : Cours par cours par rapport à une fiche de suivi.**
- o **Un bilan de fin de formation correspondant aux points acquis est rédigé par le formateur.**
- o **Délivrance d'une attestation de fin de formation : Le suivi des sessions donnera lieu à la production d'attestations de suivi de la formation certifiées par Learnperfect.**

### **Modalités d'assistance et d'accompagnement**

- o **Tout au long de la période d'apprentissage, l'accompagnement est assuré par des formateurs tuteurs, ayant une expérience d'au moins 3 ans dans la formation pour adulte et un formateur référent.**
- o **L'apprenant est également accompagné par le service relation client, joignable de 8h à 18h toute la journée, du lundi au vendredi par mail relation.client@learnperfect.fr par téléphone au +33 1 49 59 62 65.**
- o **Un service support est à l'écoute de l'apprenant pour toute sollicitation lors de démarrage de cours ou d'éventuels réglages à faire pour l'accès à l'espace apprenant ou à la classe virtuelle.**

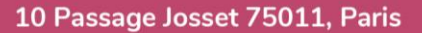

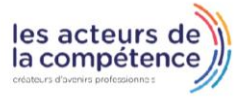

- **& 01.49.59.62.62**
- 8 www.learnperfect.fr

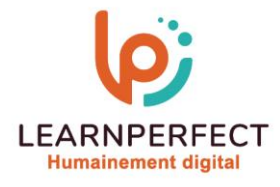

# **Délais d'accès**

o **L'accès aux ressources pédagogiques est réalisé dans les 15 jours ouvrés suite à la réception du devis validé ou de la convention de stage par le bénéficiaire.** 

### **Accessibilité aux personnes handicapées**

o **Nos formations sont accessibles aux personnes en situation de handicap. Merci de nous contacter pour toute question ou demande à ce sujet.** 

# **Tarifs**

o **Nos formations sont adaptées aux besoins des participants. Merci de nous contacter pour un devis personnalisé.** 

# **Certificat qualité du prestataire**

o **LearnPerfect est certifié Qualiopi.** 

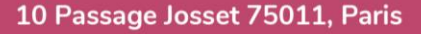

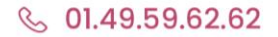

8 www.learnperfect.fr

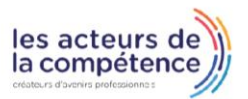